### **Designing with AXI using Xilinx Vivado Environment (Part II)**

Mohammadsadegh Sadri PhD, University of Bologna, Italy Post Doctoral Researcher, TU Kaiserslautern, Germany April – 27 - 2014

April – 27th - 2014

Mohammad S. Sadri – Designing with AXI In Xilinx Vivado Environment – Part II

# **Previous Lesson**

- Introduction to Vivado
- Using MicroBlaze CPU Core in Vivado
- Designing an example AXI architecture

# **This Lesson**

- Further practical examples using Vivado
	- Design rules for addresses of different components
- Rest of the design flow : synthesis...
- Generating Packaged IP out of Vivado design

– Packaged IP from HDL source code

• Vivado Project

– Packaged IP from Vivado Block Diagram

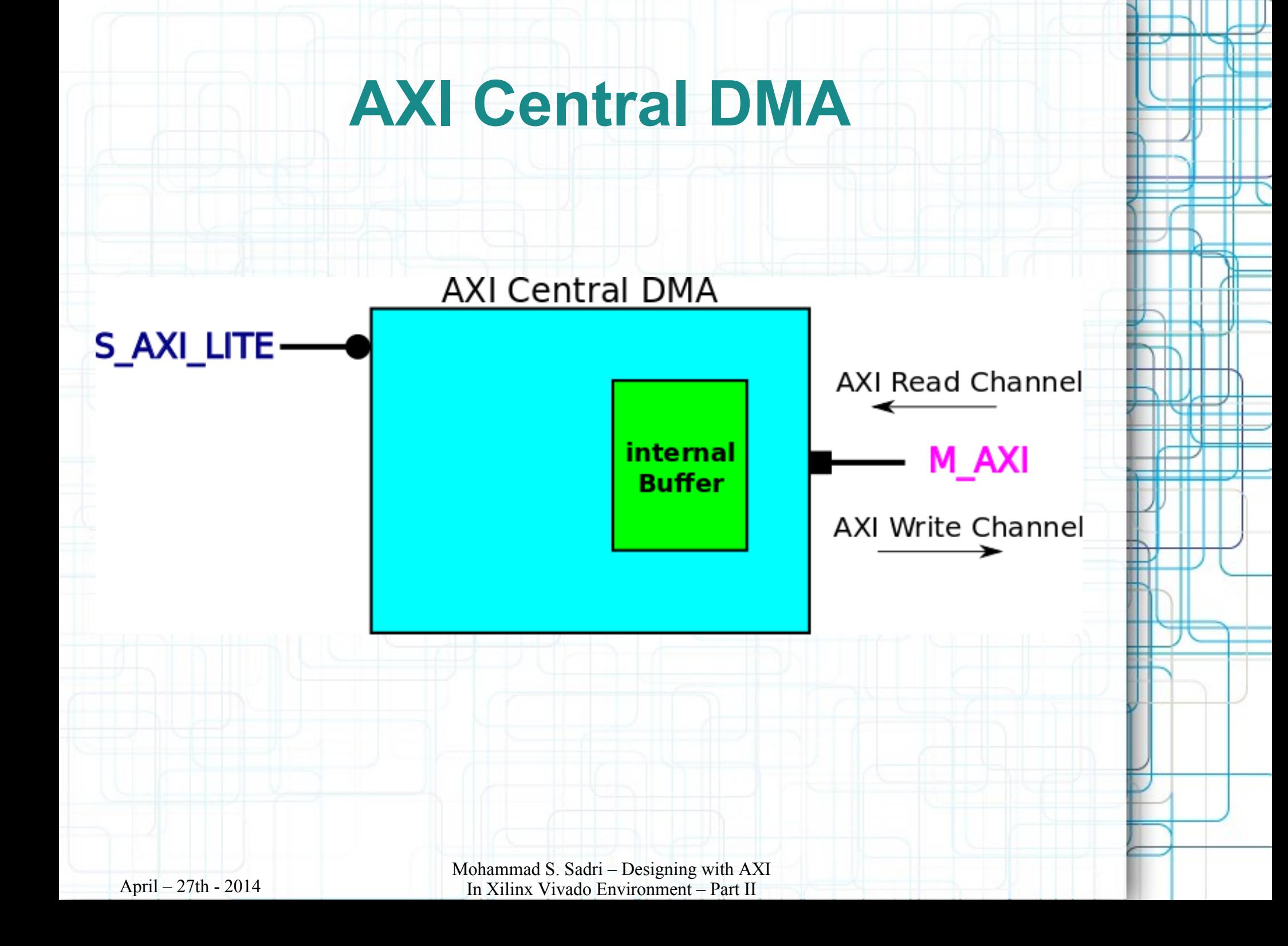

## **Thanks ...**

**This is a personal hobby! But I would like to thank** 

- **Prof. Luca Benini, of University of Bologna & ETHZ**
- **Prof. Norbert Wehn of TU Kaiserslautern**

# **Latest Material ...**

**My personal web sites :** 

**[www.green-electrons.com](http://www.green-electrons.com/)**

#### **[www.googoolia.com](http://www.googoolia.com/)**

April – 27th - 2014

Mohammad S. Sadri – Designing with AXI In Xilinx Vivado Environment – Part II